### **КАК ЗАРЕГИСТРИРОВАТЬСЯ В «ЛИЧНОМ КАБИНЕТЕ НАЛОГОПЛАТЕЛЬЩИКА ДЛЯ ФИЗИЧЕСКИХ ЛИЦ»**

**Необходимо лично обратиться в любую инспекцию ФНС России (кроме специализированных), независимо от места постановки на учет. При себе иметь документ, удостоверяющий личность.**

**По Вашему заявлению Вам выдадут Регистрационную карту с реквизитами доступа к сервису – логином (ИНН) и первичным паролем. После активации сервиса сразу же смените пароль!**

**Зарегистрироваться в сервисе можно также онлайн – при наличии усиленной квалифицированной электронной подписи или учетной записи Единого портала госуслуг.**

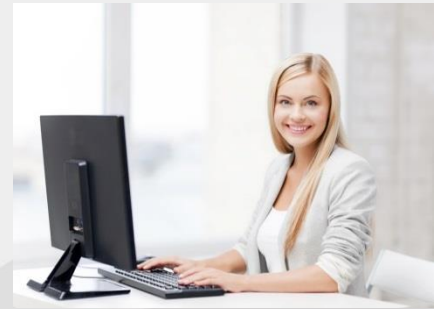

### **ЧТО ДЕЛАТЬ, ЕСЛИ ИНФОРМАЦИЯ О ЗАДОЛЖЕННОСТИ, ПО ВАШЕМУ МНЕНИЮ, НЕКОРРЕКТНА**

**Обратиться в инспекцию Федеральной налоговой службы по месту учета Вашего имущества (квартиры, жилого дома, гаража, земельного участка, транспортного средства):**

- **– лично либо через своего представителя;**
- **– направить обращение почтовым отправлением;**

**– направить обращение через интерактивные сервисы на сайте Федеральной налоговой службы www.nalog.ru:**

**«Обратиться в ФНС России»,**

**«Личный кабинет налогоплательщика для физических лиц».**

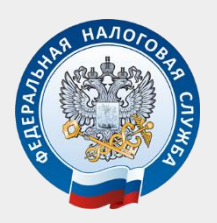

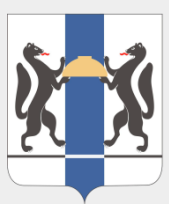

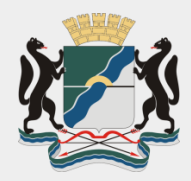

**УПРАВЛЕНИЕ ФЕДЕРАЛЬНОЙ НАЛОГОВОЙ СЛУЖБЫ ПО НОВОСИБИРСКОЙ ОБЛАСТИ** **ПРАВИТЕЛЬСТВО НОВОСИБИРСКОЙ ОБЛАСТИ**

**МЭРИЯ Г. НОВОСИБИРСКА**

## **Уважаемые жители Новосибирской области!**

# **ПРОВЕРЬТЕ СВОЮ ЗАДОЛЖЕННОСТЬ**

**От вашей налоговой дисциплины зависит качество жизни в регионе.**

**НАЛОГ НА ИМУЩЕСТВО ФИЗИЧЕСКИХ ЛИЦ**

# **ТРАНСПОРТНЫЙ НАЛОГ**

## **ЗЕМЕЛЬНЫЙ НАЛОГ**

**целиком остаются в регионе, формируют региональный бюджет и местные бюджеты, являются основой для реализации социальных программ – строительства дорог, школ, поликлиник, благоустройства территорий и так далее.**